Министерство образования и науки Российской Федерации

Федеральное государственное бюджетное образовательное учреждение высшего профессионального образования «Оренбургский государственный университет»

Кафедра теоретической механики

*И.А. Бочаров*

# **ПОСТУПАТЕЛЬНОЕ И ВРАЩАТЕЛЬНОЕ ДВИЖЕНИЯ ТВЕРДОГО ТЕЛА**

Методические указания к лабораторной работе по дисциплине «Теоретическая механика»

Рекомендовано к изданию Редакционно-издательским советом федерального государственного бюджетного образовательного учреждения высшего профессионального образования «Оренбургский государственный университет»

> Оренбург 2011

УДК 531.18 ББК 22.21я73 Б86

> Рецензенты – заведующий кафедрой сопротивление материалов, кандидат технических наук, доцент С. Н. Горелов; заведующий кафедрой теоретической механики, кандидат технических наук, доцент Л.И. Кудина

### **Бочаров**, И.А.

Поступательное и вращательное движение твердого тела: методические указания к лабораторной работе по дисциплине «Теоретическая механика» / И.А. Бочаров; Оренбургский гос. ун-т. – Оренбург: ОГУ,  $2011 - 29c$ . Б86

> Методические указания включают теоретическое изложение материала, вопросы для самоконтроля и примеры решения задач.

> Методические указания предназначены для самостоятельной подготовки студентов технических специальностей всех форм обучения и бакалавров техники и технологии к лабораторной работе по теме «Поступательное и вращательное движение твердого тела».

> > УДК 531.18 ББК 22.21я73

© Бочаров И.А., 2011

### **Содержание**

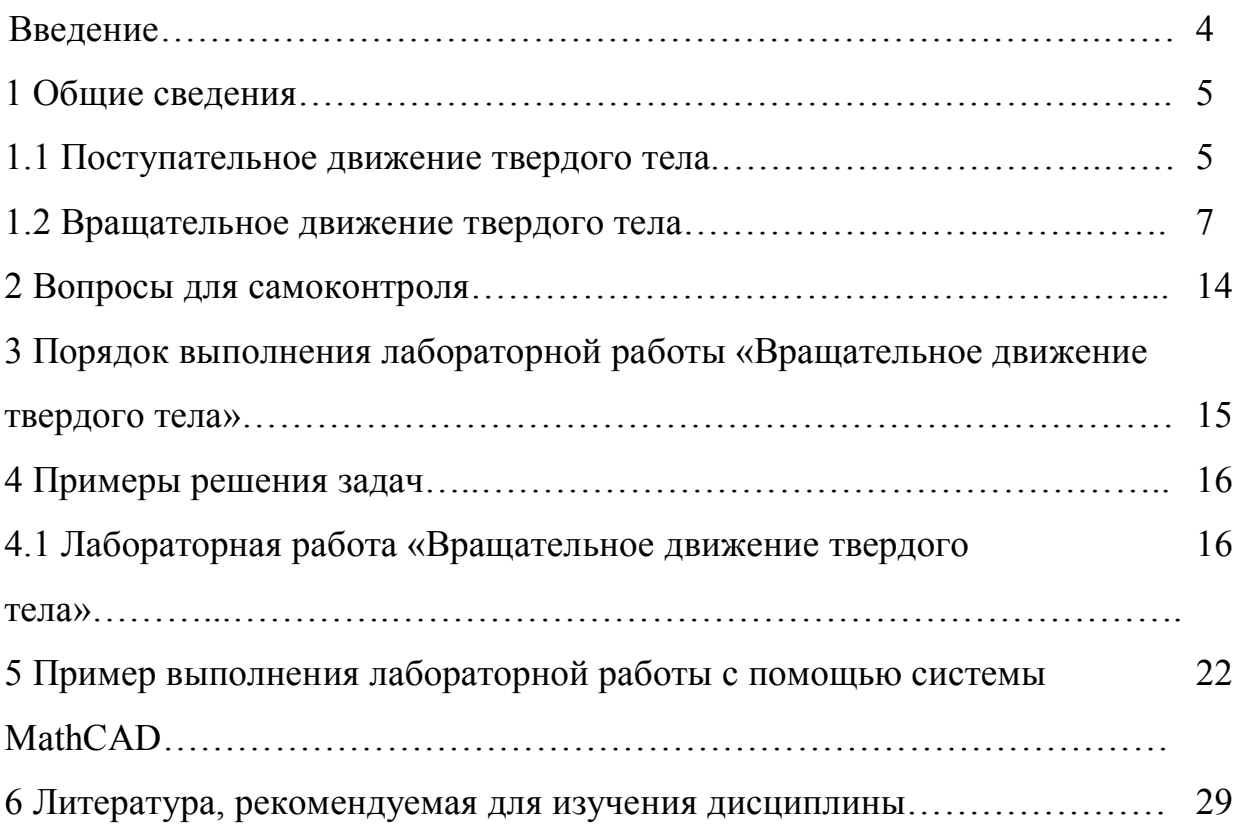

#### **Введение**

Кинематикой называется раздел теоретической механики, в котором изучаются геометрические свойства движения точек и твердых тел.

В теоретической механике абсолютно твердым называют тело, у которого расстояние между любыми двумя точками остается постоянным. Различают следующие виды движения твердого тела: поступательное движение; вращательное движение; плоское или плоскопараллельное движение; сферическое движение; общий случай движения.

При изучении движения твердого тела, прежде всего, необходимо установить, какое движение оно совершает. Начинать изучение движения твердых тел целесообразно с простейших видов движения: поступательного и вращательного.

Инструментом изучения простейших видов движения твердых тел является математический анализ, в особенности его разделы: алгебра, геометрия, тригонометрия, геометрия и векторная алгебра.

Большое значение имеют практические навыки решения задач. Для этого, сначала необходимо разобраться в примерах, приведенных в данных методических указаниях, а затем следует самостоятельно решить несколько аналогичных задач из сборника задач [6].

Основные положения поступательного и вращательного движения твердого тела используются при изучении других видов движения твердого тела, различных разделов динамики твердого тела, а также в специальных дисциплинах, связанных с расчетом машин, механизмов и технологического оборудования.

4

### **1 Общие сведения**

#### **1.1 Поступательное движение твердого тела**

Поступательным называется такое движение твердого тела, при котором любая прямая, проведенная на теле, остается во все время движения параллельной своему первоначальному направлению.

Теорема: все точки твердого тела, совершающего поступательное движение, описывают одинаковые (совпадающие при наложении) траектории и имеют равные по модулю и направлению скорости и ускорения в каждый момент времени.

Пусть твердое тело совершает поступательное движение. Выберем на твердом теле произвольные точки *А* и *В*. Проведем из точки *А* твердого тела в точку *В* радиус-вектор  $\bar{r}_{AB}$  (рисунок 1.1).

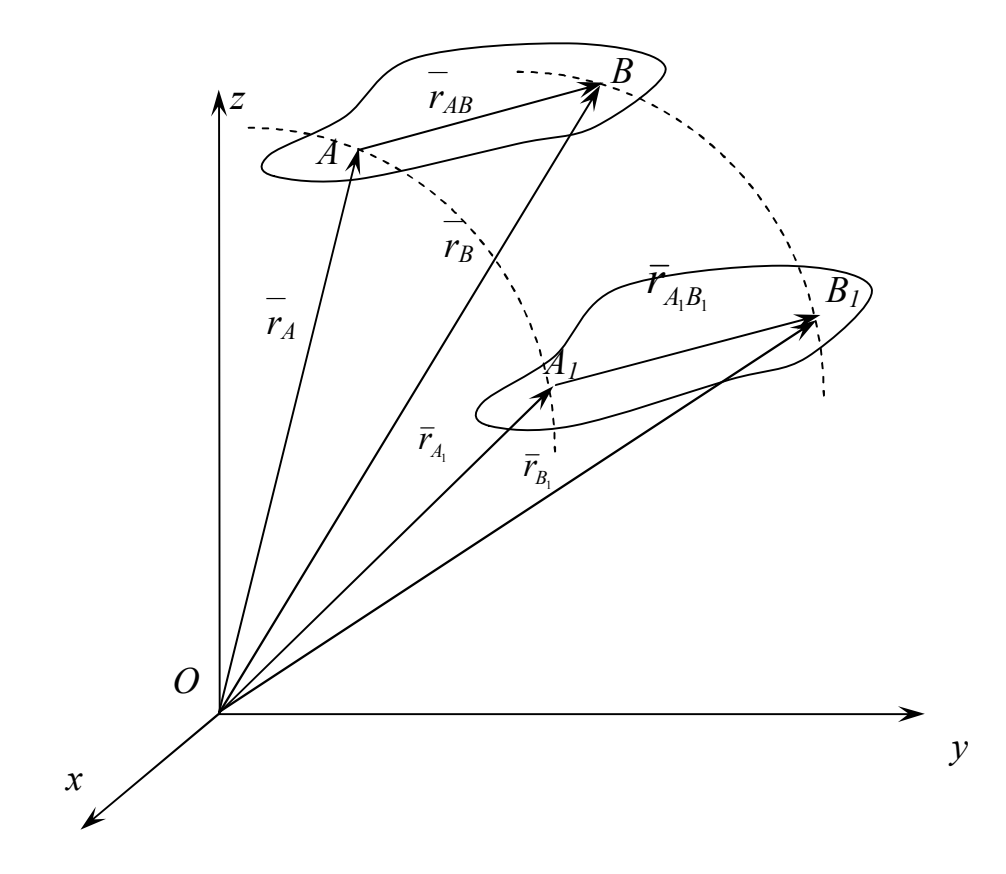

Рисунок 1.1 − Поступательное движение твердого тела

При поступательном движении твердого тела, отрезок *АВ* остается параллельным своему первоначальному положению, а значит значения радиусвектора  $\bar{r}_{AB}$  в любые моменты времени геометрически равны, т.е.

$$
\overline{r}_{AB} = \overline{r}_{A,B_1} = \overline{const} \ . \tag{1}
$$

Из произвольного неподвижного центра О проведем радиус-векторы  $\bar{r}_A^{\,}$ ,  $\bar{r}_{_{\!\!B}}$ ,  $\bar{r}_{_{\!\!A_1}}$ ,  $\bar{r}_{_{\!\!B_1}}$ . Из ∆*ОАВ* можно установить равенство:

$$
\overline{r}_B = \overline{r}_A + \overline{r}_{AB}, \qquad (2)
$$

которое остается справедливым во все время движения. Из этого равенства следует, что траекторию движения точки *В* получают параллельным переносом траектории точки *А* на расстояние *АВ*, поэтому траектории точек *А* и *В* при наложении совпадают.

Скорость точки можно определить по формуле:

$$
\overline{v} = \frac{d\overline{r}}{dt} \tag{3}
$$

тогда скорость точки *В*:

$$
\overline{U}_B = \frac{d\overline{r}_B}{dt} = \frac{d\overline{r}_A}{dt} + \frac{d\overline{r}_{AB}}{dt},
$$
\n(4)

учитывая (1) и (3), имеем

$$
\frac{d\overline{r}_{AB}}{dt} = 0, \quad \frac{d\overline{r}_A}{dt} = \overline{v}_A.
$$
 (5)

Подставляя значения (5) в уравнение (4) получаем  $\overline{\nu}_A = \overline{\nu}_B$ , т.е. скорости точек *А* и *В* геометрически равны.

Ускорение точки можно определить по формуле:

$$
\overline{a} = \frac{d\overline{v}}{dt}.
$$
 (6)

Учитывая, что скорости точек *А* и *В* равны получаем:

$$
\overline{a}_B = \frac{d\overline{v}_B}{dt} = \frac{d\overline{v}_A}{dt} = \overline{a}_A,
$$
\n(7)

т.е. ускорения точек *А* и *В* геометрически равны.

Точки *А* и *В* взяты произвольно, поэтому полученные соотношения справедливы для всех точек твердого тела.

Полученные свойства поступательного движения твердого тела сводят изучение движения твердого тела к изучению движения какой-либо одной точки этого твердого тела, т.е. к задаче кинематики точки. Примеры решения подобных задач приведены в методических указаниях: «Кинематика точки. Общие рекомендации по решению задач» [8].

#### **1.2 Вращательное движение твердого тела**

Вращательным называется такое движения твердого тела, при котором две точки этого тела во все время движения остаются неподвижными. Все точки, лежащие на прямой, соединяющей данные неподвижные точки, также будут неподвижны, и эта прямая называется осью вращения.

#### 1.2.1 Закон вращательного движения

Для задания вращательного движения необходимо задать направление оси вращения, провести две полуплоскости через эту ось, так, чтобы одна была неподвижна (плоскость *α*), другая подвижна (плоскость *β*) и жестко связана с вращающимся телом. При движении тела, подвижная плоскость образует

некоторый двугранный угол *φ* с неподвижной плоскостью. Этот угол *φ* называется углом поворота тела (рисунок 1.2).

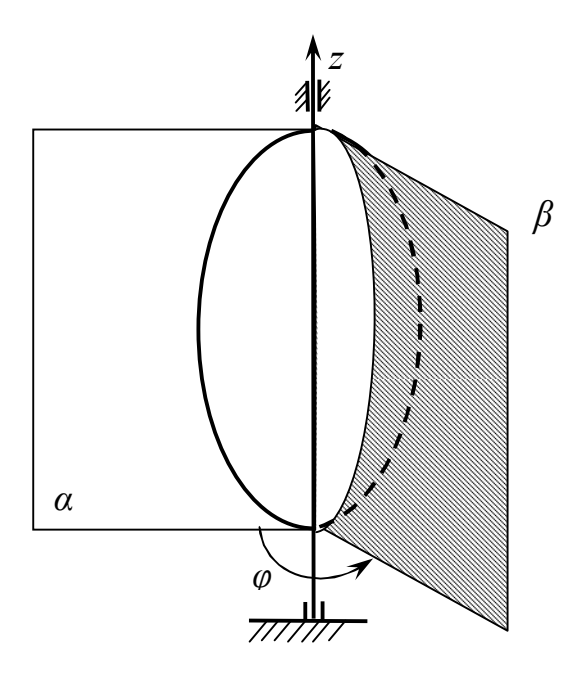

Рисунок 1.2 – Вращательное движение твердого тела

Будем считать угол поворота положительным, если он отложен от неподвижной плоскости против хода часовой стрелки, при взгляде с положительного направления оси вращения (оси *z*), и отрицательным в противном случае. Угол поворота задается в радианах. Чтобы знать положение вращающегося тела в любой момент времени, необходимо знать зависимость угла поворота от времени:

$$
\varphi = f(t). \tag{8}
$$

Уравнение (8) выражает закон вращательного движения твердого тела.

Основными кинематическими характеристиками вращательного движения твердого тела являются угловая скорость *ω* и угловое ускорение *ε*.

8

1.2.2 Определение угловой скорости вращающегося тела

Угловая скоростью вращающегося тела определяется как первая производная от угла поворота по времени:

$$
\omega = \frac{d\varphi}{dt} \tag{9}
$$

 Вектор угловой скорости направлен вдоль оси вращения тела в ту сторону, откуда вращение тела видится происходящим против хода часовой стрелки. Этот вектор одновременно определяет модуль угловой скорости, ось вращения и направление вращения относительно этой оси (рисунок 1.3).

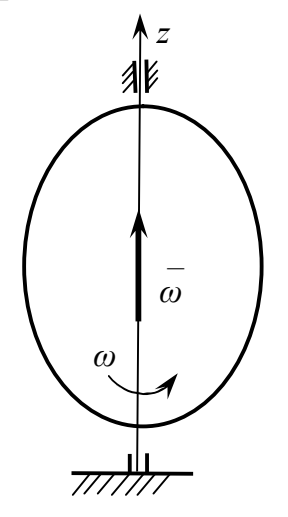

Рисунок 1.3 – Угловая скорость вращающегося тела

1.2.3 Определение углового ускорения

Угловым ускорением вращающегося тела называется величина, равная первой производной по времени от угловой скорости или второй производной по времени от угла поворота:

$$
\varepsilon = \frac{d\omega}{dt} = \frac{d^2\varphi}{dt^2}.
$$
\n(10)

Вектор углового ускорения направлен вдоль оси вращения тела в ту сторону, откуда направление углового ускорения видится происходящим

против хода часовой стрелки. Этот вектор одновременно определяет модуль и направление углового ускорения (рисунок 1.4).

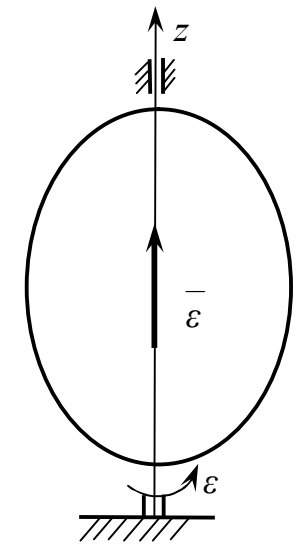

Рисунок 1.4 – Угловое ускорение вращающегося тела

1.2.4 Траектория, скорость и ускорение точки вращающегося тела

Рассмотрим движение точки *М* твердого тела, которая находится на расстоянии *h* от оси вращения *z* (рисунок 1.5). При вращении тела точка *М* описывает окружность радиуса *h*, точка *С* – центр этой окружности, находится на оси вращения, а плоскость, в которой движется точка, перпендикулярна оси вращения. *z*

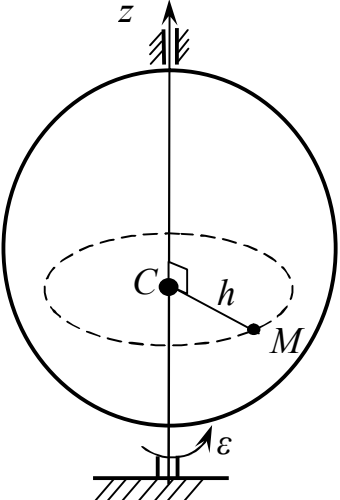

Рисунок 1.5 – Траектория точки вращающегося тела

При движении тела положение точки *М* определяется дуговой координатой *S*, отсчитанной от неподвижной точки О в направлении отсчета угла поворота *φ* (рисунок 1.6) .

Тогда

$$
S = O\widetilde{M} = h \cdot \varphi, \qquad (11)
$$

где угол φ задается в радианах.

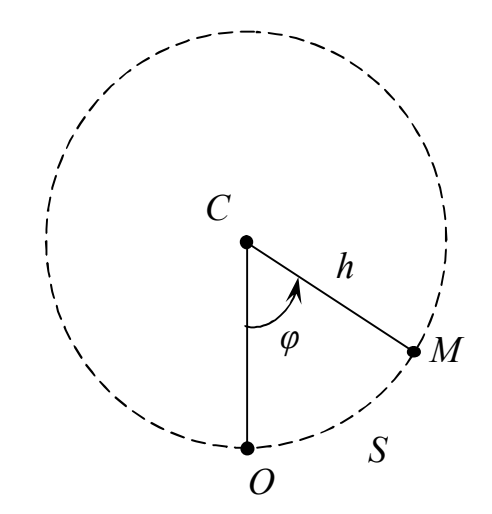

Рисунок 1.6 – Положение точки вращающегося тела

Если за время *dt* происходит элементарный поворот тела на угол *dφ*, то точка *М* совершит элементарное перемещение *ds*. Тогда скорость точки будет равна:

$$
v = \frac{ds}{dt} = \frac{d\varphi}{dt} \cdot h = \omega \cdot h \tag{12}
$$

Таким образом, скорость точки вращающегося тела (линейная скорость) определяется по модулю как произведение угловой скорости тела на расстояние от этой точки до оси вращения. Направлена линейная скорость точки по касательной к окружности, по которой движется точка *М* в сторону вращения тела (рисунок 1.7).

Ускорение точки *М* определим как геометрическую сумму его составляющих: тангенциального и нормального ускорений:

$$
\overline{a} = \overline{a}_\tau + \overline{a}_n. \tag{13}
$$

где,  $\overline{a}_{\tau}$  - тангенциальное ускорение,

 $\overline{a}_n$  - нормальное ускорение.

Тангенциальное ускорение точки определяется:

$$
a_{\tau} = \frac{d^2s}{dt^2} = \frac{d^2\varphi}{dt^2} \cdot h = \varepsilon \cdot h. \tag{14}
$$

Вектор тангенциального ускорения направлен по касательной к траектории точки в сторону углового ускорения (рисунок 1.7).

Нормальное ускорение точки равно:

$$
a_n = \frac{v^2}{h} = \frac{\omega^2 h^2}{h} = \omega^2 \cdot h \,. \tag{15}
$$

Вектор нормального ускорения точки направлен перпендикулярно касательной в сторону вогнутости кривизны траектории, т.е. от точки к оси вращения (рисунок 1.7).

Модуль полного ускорения точки *М* равен:

$$
\left|\overline{a}\right| = \sqrt{a_{\tau}^2 + a_n^2} \ . \tag{16}
$$

Вектор полного ускорения направлен по диагонали прямоугольника, построенного на векторах тангенциального и нормального ускорений как на сторонах (рисунок 1.7).

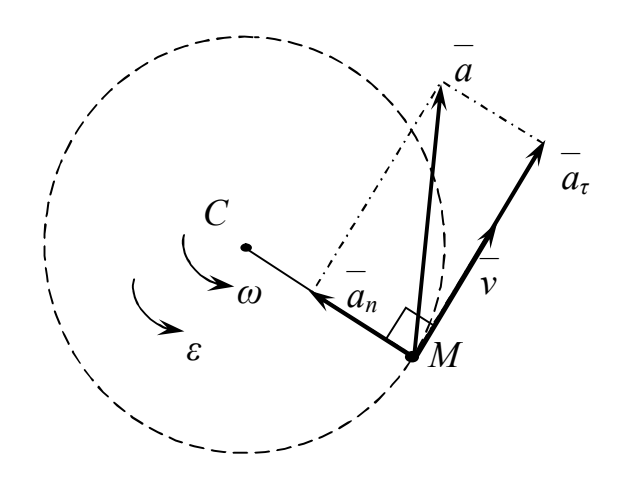

Рисунок 1.7 - Направление векторов скорости и ускорений точки вращающегося тела

### **2 Вопросы для самоконтроля**

1. Какое движение тела называется поступательным?

2. Какое движение тела называется вращательным?

3. Как задать поступательное движение твердого тела?

4. Как задать вращательное движение твердого тела?

5. По каким формулам определяются модули угловой скорости и углового ускорения при вращательном движении?

6. Как направлены векторы угловой скорости и углового ускорения вращающегося тела?

7. Как определяется модуль скорости точки вращающегося тела?

8. Как направлен вектор скорости точки вращающегося тела?

9. Как определить модуль тангенциального ускорения?

10. Как определить модуль нормального ускорения?

11. Как направлен вектор тангенциального ускорения точки вращающегося тела?

12. Как направлен вектор нормального ускорения точки вращающегося тела?

13. Как определить модуль полного ускорения точки вращающегося тела?

14. Как направлен вектор полного ускорения вращающегося тела?

#### $3^{\circ}$ лабораторной работы Порядок выполнения «Вращательное движение твердого тела»

При решении задач, если известен закон вращательного движения и требуется определить угловую скорость, угловое ускорение, а также определить скорость и ускорение точки вращающегося тела, необходимо придерживаться следующей последовательности:

- выбрать систему координат так, чтобы одна из осей совпадала с осью вращения (ось z);

- дифференцируя по времени угол поворота, определить модуль угловой скорости по формуле (9);

- определяя вторую производную от угла поворота по времени, найти модуль углового ускорения по формуле (10);

- определить линейную скорость точки вращающегося тела, пользуясь формулой (12), связывающей угловую скорость тела и скорость точки вращающегося тела;

- определить нормальное ускорение точки вращающегося тела по формуле  $(15)$ ;

- определить тангенциальное ускорение точки по формуле (14);

- по найденным нормальному и касательному ускорениям определить модуль и направление полного ускорения точки вращающегося тела.

### **4 Примеры выполнения лабораторной работы**

### **4.1 Лабораторная работа «Вращательное движение твердого тела»**

Лабораторная работа № 1. Прямоугольный треугольник *D* вращается по закону  $\varphi = 3 + 4t + 8t^2$  относительно оси *z* (рисунок 4.1). Определить угловую скорость, угловое ускорение тела, а также линейную скорость и полное ускорение точки *М* в момент времени *t=2с*, если *ОМ=10см*.

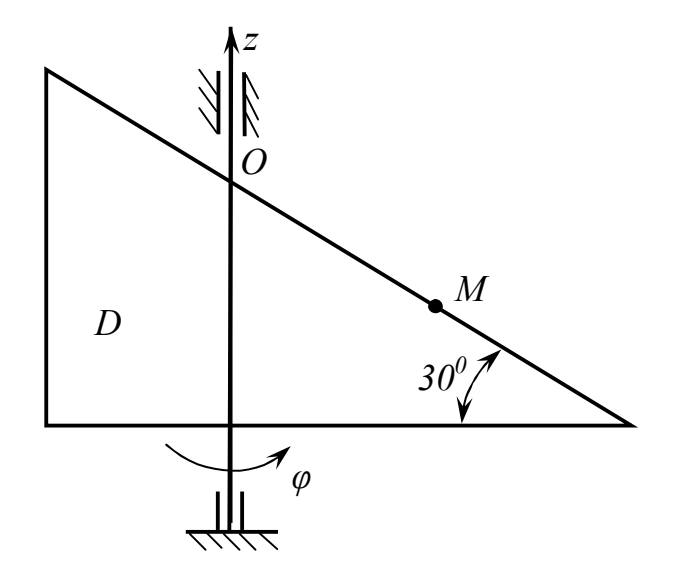

Рисунок 4.1 – Вращение прямоугольного треугольника *D* вокруг оси *z*

Решение:

Угловую скорость треугольника *D* определим по формуле (9):

$$
\omega = \frac{d\varphi}{dt} = 4 + 16t \,,
$$

при *t=2c*:

$$
\omega = 36 \,\text{paj/c}.
$$

Угловое ускорение треугольника D определим по формуле (10):

$$
\varepsilon = \frac{d^2 \varphi}{dt^2} = 16 \text{ paq/c}^2.
$$

Векторы угловой скорости и углового ускорения показаны на рисунке 4.2.

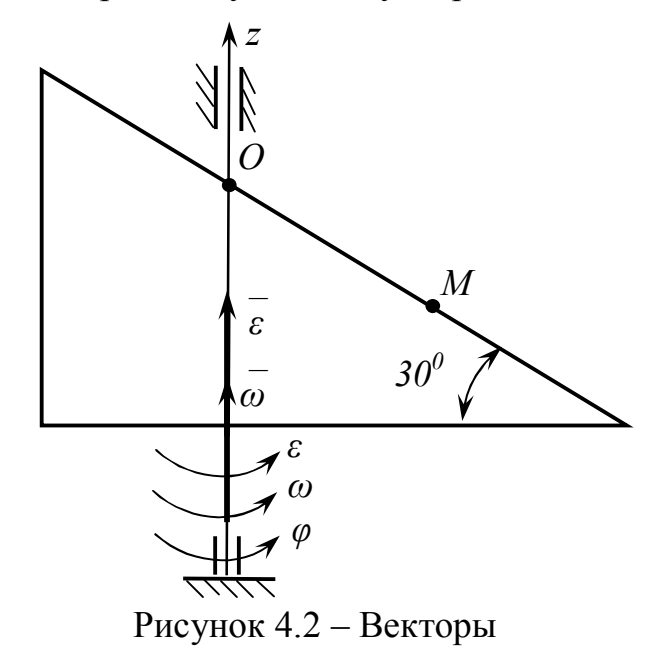

угловой скорости и углового ускорения

точки вращающегося тела

Траекторией движения точки *М* является окружность, лежащая в плоскости перпендикулярной оси вращения, радиус *h* которой равен кратчайшему расстоянию от точки до оси вращения (рисунок 4.3).

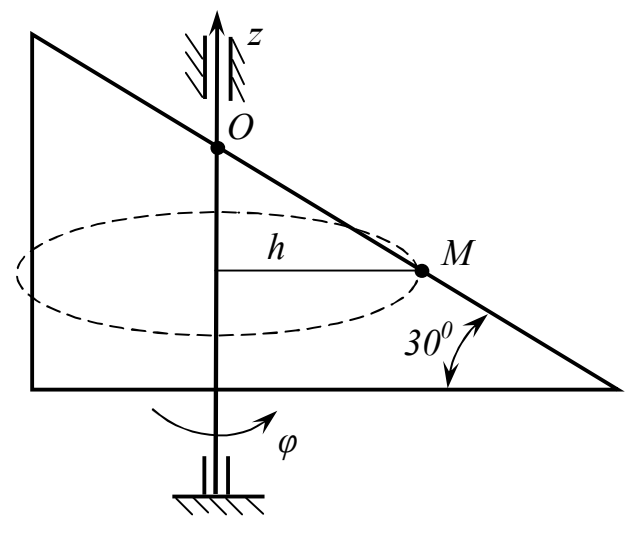

Рисунок 4.3 – Траектория движения точки *М*

Модуль линейной скорости точки *М* определим как произведение модуля угловой скорости тела на расстояние от точки *М* до оси вращения:

$$
v = \omega \cdot h = \omega \cdot OM \cdot \cos 30^{\circ} = 36 \cdot 10 \cdot 0,866 = 311,76
$$
 cm/c.

Вектор полного ускорения точки *М* определим по формуле (13):

$$
\overline{a} = \overline{a}_\tau + \overline{a}_n
$$

Тангенциальное ускорение точки *М* определяется по формуле (14):

$$
a_r = \varepsilon \cdot h = \varepsilon \cdot OM \cdot \cos 30^\circ = 138,56 \text{ cm/c}^2
$$

Нормальное ускорение точки *М* определяется по формуле (15):

$$
a_n = \omega^2 \cdot h = \omega^2 \cdot OM \cdot \cos 30^\circ = 11223,36 \text{ cm/c}^2
$$

Модуль полного ускорения точки *М* определяется по формуле (16):

$$
|\overline{a}| = \sqrt{a_x^2 + a_n^2} = 11224,22 \text{ cm/c}^2.
$$

Векторы линейной скорости и ускорений показаны на рисунке 4.4.

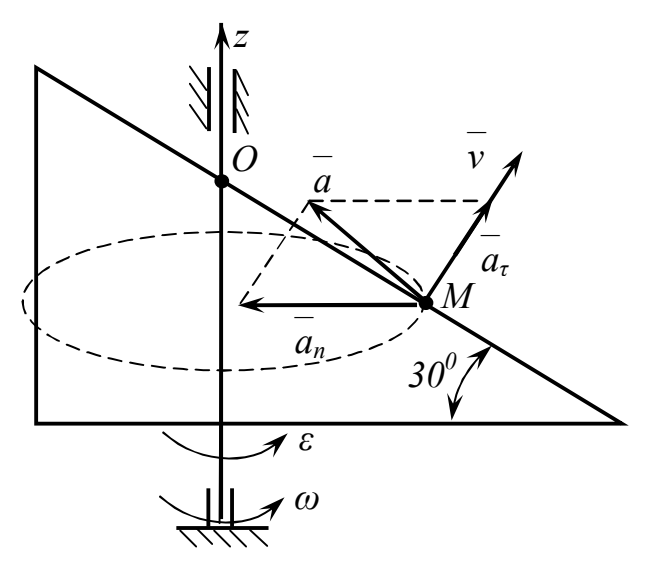

Рисунок 4.4 – Векторы скорости и ускорений движения точки *М*

Лабораторная работа № 2. Груз А приводит во вращение вал радиуса  $r=10$ см и находящийся на одной оси с валом, жестко с ним связанный, шкив 1 радиуса  $R_1 = 30$  см (рисунок 4.5). Груз движется по закону  $s = 15 + 5t - t^2$  см. Определить скорость и полное ускорение точки *М* при  $t = lc$ . Точка *М* находится на шкиве 2 соединенным со шкивом 1 ременной передачей,  $R_2 = 15cm$ .

Решение:

В задаче дан простейший механизм состоящий из груза А, совершающего поступательное движение, вала и двух шкивов, совершающих вращательное движение. Для определения скорости и ускорения точки М необходимо найти кинематические соотношения между скоростями и ускорениями точек в данном механизме.

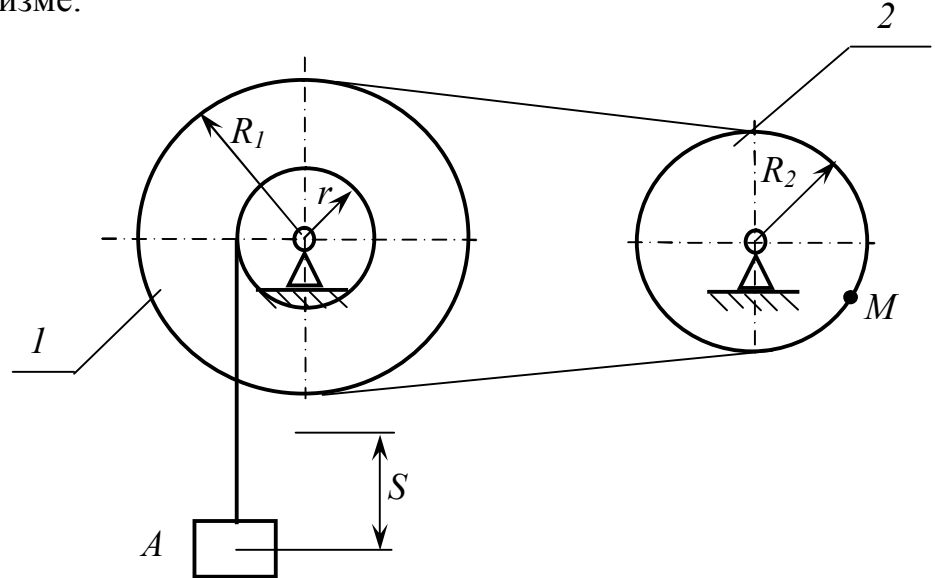

Рисунок 4.5 - Схема механизма

Зная закон движения груза, определим его скорость и ускорение:

$$
v_A = \frac{ds}{dt} = 5 - 2t,
$$

При  $t=lc$ :

$$
v_{A} = 3 \ \text{cm/c}.
$$

$$
a_A = \frac{d^2s}{dt^2}
$$

При  $t=lc$ :

$$
a_{A}=-2 \ \text{cm/c}^2.
$$

Знак минус говорит о том, что ускорение направленно в сторону противоположную скорости (рисунок 4.6).

Т.к. груз А и вал связаны нитью, то скорость груза и точки С, а также ускорение груза и тангенциальное ускорение точки  $C$  равны, т.е.:  $v_A = v_C$ ,  $\frac{dv_A}{dt} = \frac{dv_C}{dt}$  значит  $a_A = a_C^{\tau}$ . Точка *С* принадлежит валу, значит угловая скорость и угловое ускорение вала определяется как:

$$
\omega_1 = \frac{V_c}{r},
$$
  

$$
\varepsilon_1 = \frac{d\omega_1}{dt} = \frac{d}{dt} \left(\frac{V_C}{r}\right) = \frac{1}{r} \cdot \frac{dV_C}{dt} = \frac{a_C^{\tau}}{r},
$$

где  $v_c = v_A$ ,  $a_c^{\tau} = a_A$ 

Направление угловой скорости и ускорения вала соответствуют направлениям скорости и тангенциального ускорения точки С (рисунок 4.6).

Определив угловую скорость и угловое ускорение вала можно определить скорость и тангенциальное ускорение точки  $K$  на поверхности шкива  $I$ :

$$
v_K = \omega_1 \cdot R_1 = 9 \text{ cm/c},
$$

$$
a_{\kappa}^{\tau} = \varepsilon_1 \cdot R_1 = 6 \text{ cm/c}^2.
$$

Точки К и Д принадлежат нити, значит их скорости и касательные ускорения равны. Точка схода нити  $D$  одновременно принадлежит и шкиву 2, значит  $v_k = v_D$ ,  $a_k^{\tau} = a_D^{\tau}$ . Угловая скорость и угловое ускорение шкива 2:

$$
\omega_2 = \frac{V_D}{R_2} = 0,6 \text{ pa} \pi/c,
$$
  
\n $\varepsilon_2 = \frac{a_D^{\tau}}{R_2} = 0,4 \text{ pa} \pi/c^2.$ 

Определив угловые скорость и ускорение второго шкива можно определить скорость, тангенциальное и нормальное ускорения точки М:

$$
v_M = \omega_2 \cdot R_2 = 9 \text{ cm/c},
$$
  

$$
a_M^{\tau} = \varepsilon_2 \cdot R_2 = 6 \text{ cm/c}^2,
$$
  

$$
a_M^n = \omega_2^2 \cdot R_2 = 5,4 \text{ cm/c}^2.
$$

Модуль полного ускорения точки М определяется:

$$
|\overline{a}_M| = \sqrt{a_{\tau}^2 + a_{\eta}^2} = 8.07
$$
 cm/c<sup>2</sup>.

Направления векторов показаны на рисунке 4.6.

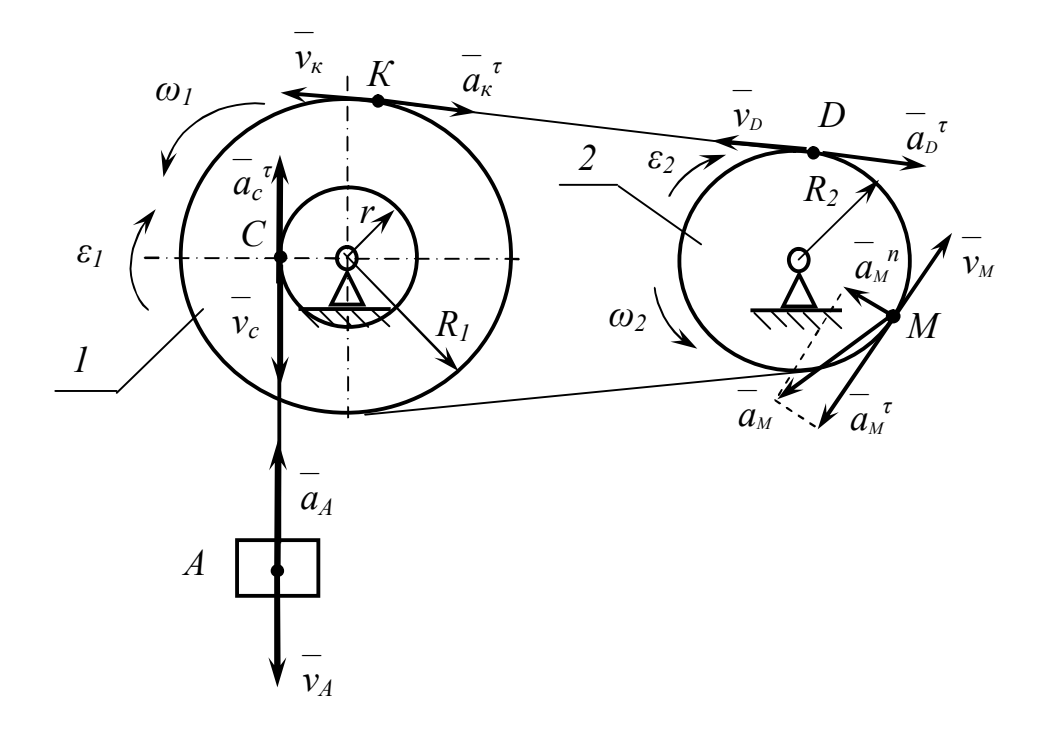

Рисунок 4.6 - Направления скоростей и ускорений

## **5 Пример выполнения лабораторной работы с помощью системы MathCAD**

В настоящее время все большее распространение получают компьютерные методы расчета. Одной из наиболее популярных программ в инженерных расчетах является система MathCAD [3,4].

Механизм, изображенный на рисунке 5.1, состоит из рейки *1*, закон движения которой имеет вид  $x = 3t^3 - 2t^2 + 2$  (*см*) и зубчатых колес которые имеют следующие размеры:  $R_2 = 70 \text{ cm}$ ;  $r_2 = 50 \text{ cm}$ ;  $R_3 = 30 \text{ cm}$ ;  $r_3 = 25 \text{ cm}$ ;  $R_4 = 55 \text{ cm}$ ; *r4=35 см*.

Необходимо в момент времени  $t_1 = 1$  с определить скорость и ускорение рейки *1*, угловые скорость и ускорение колеса *4*, скорость и ускорение точки *М*. Также, в промежутке времени от  $t_0=0$  с до  $t_2=3$  с, построить графики скорости и ускорения рейки *1*, графики угловой скорости и углового ускорения колеса *4* и скорости и ускорения точки *М*.

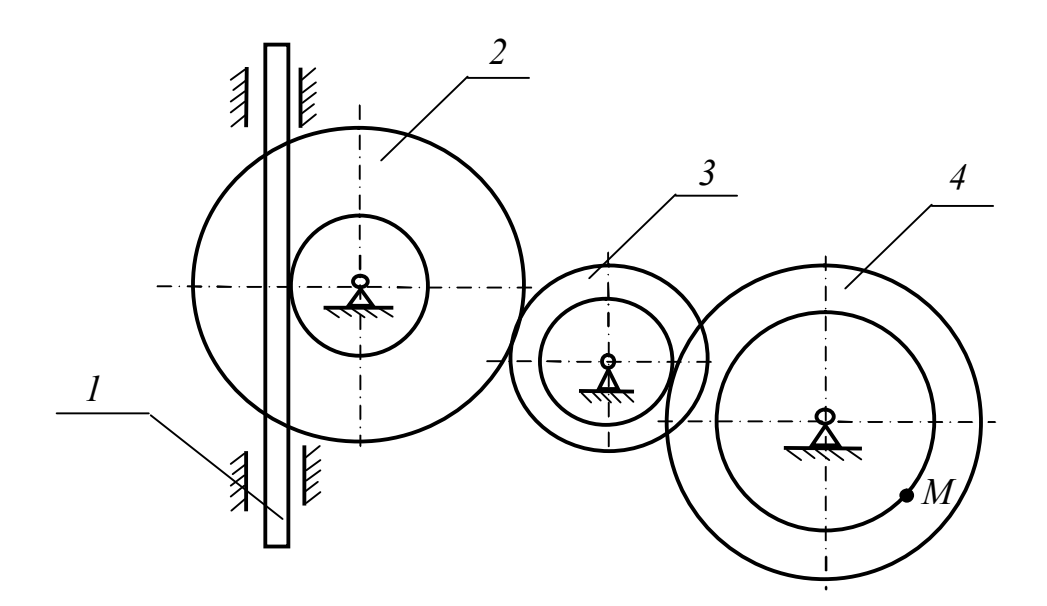

Рисунок 5.1 – Схема механизма

Решение:

Необходимо запустить программу MathCAD и открыть новый документ. Для появления области введения текста необходимо выбрать в меню Добавить команду Текстовая область (рисунок 5.2).

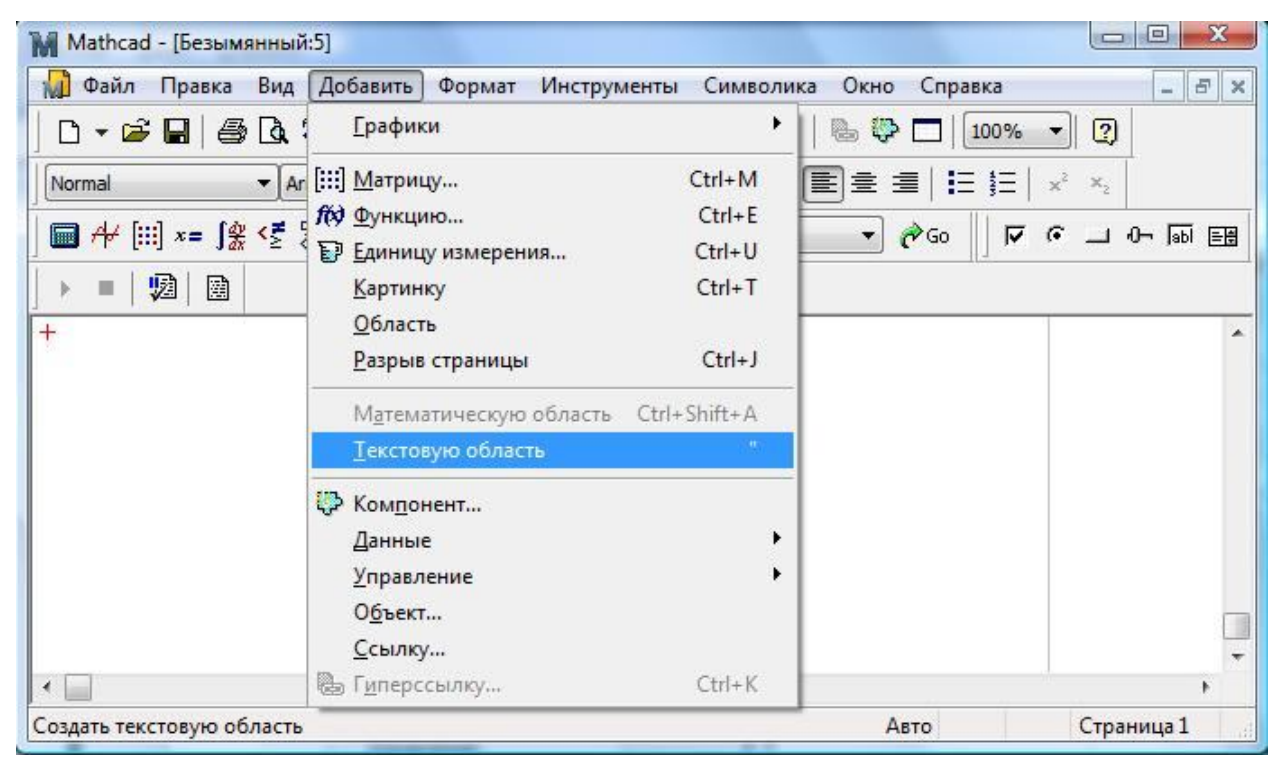

Рисунок 5.2 – Окно программы MathCAD

Для запуска формульного редактора необходимо указатель мыши в любом месте окна редактирования и щелкнуть левой кнопкой мыши. Курсор ввода в виде красного крестика окажется перенесенным на это место. Набор формул необходимо производить на английском языке.

Необходимые буквы греческого алфавита, знаки и математические символы находятся в меню Вид под командой Панели инструментов (рисунок 5.3).

Вводим данные условия задачи: уравнения движения груза *1*, размеры колес, а также значения времени (рисунок 5.4). Необходимо обратить внимание на то, что в MathCAD знаки равенства  $(=)$  и присваивания  $(:=)$  имеют различные

функции. Знак равенства используется для вывода полученных результатов, а знак присваивания для присваивания переменным и функциям определенных значений или зависимостей.

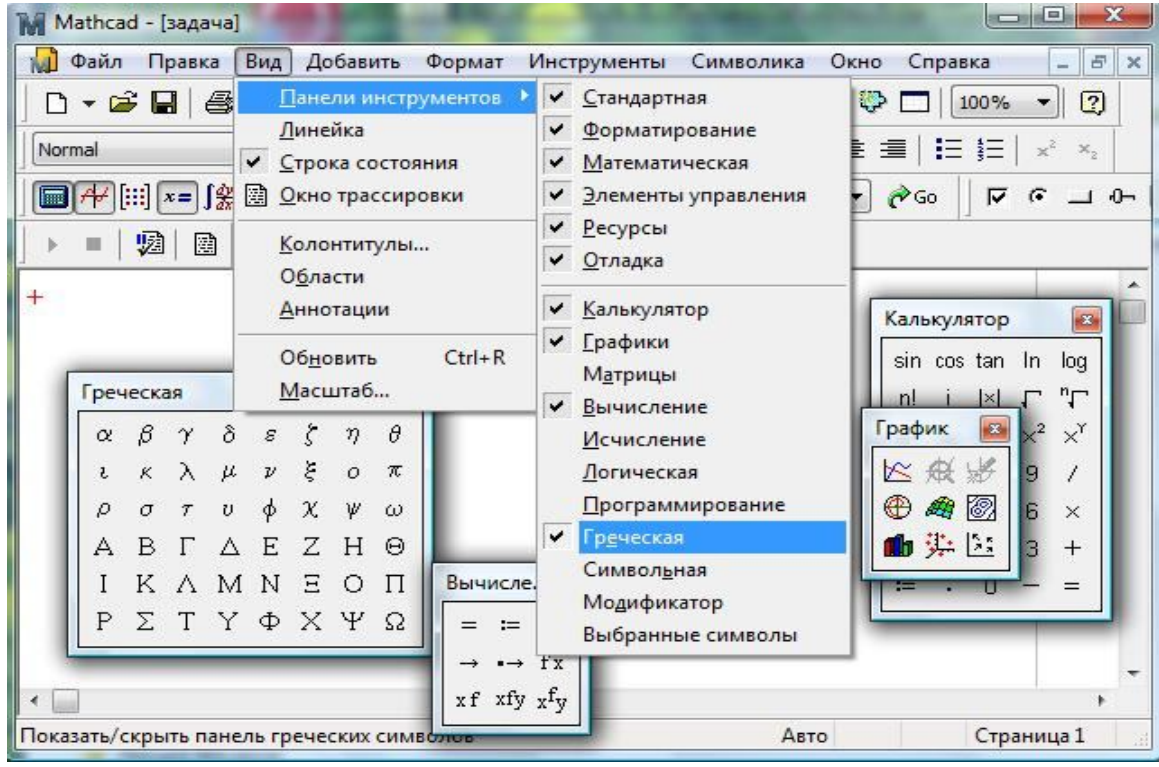

Рисунок 5.3 – Окно программы MathCAD,

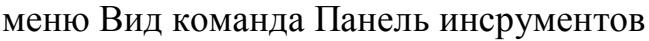

| Mathcad - [задача 3]                                                                                                    | X<br>$\Box$<br>80.38                                                                                                    |  |  |
|----------------------------------------------------------------------------------------------------|----------------------------------------------------------------------------------------------------|--|--|
| <b>М. Файл</b> Правка<br>Вид Добавить Формат<br>Инструменты Символика<br>Окно<br>Справка<br>$- 5$<br>$\mathbb{R}$                                                                                              |                                                                                                    |  |  |
| 36 电<br>$\Box \cdot \mathbf{B} = \mathbf{B} \times \mathbf{V}$<br>的日<br>$\circled{2}$<br>100%<br>$\blacksquare$<br>C.<br>=                                                                                     |                                                                                                    |  |  |
| $\mathbb{E} \equiv \mathbb{E} \mid \mathbb{H} \mid \mathbb{H} \mid x^{\epsilon}$<br>$\mathbf{v}$ 14 $\mathbf{v}$<br>$\mathbf{B}$<br>$I \perp$<br>Times New Roman Cyr<br>$\mathbb{X}_2$<br>Нормаль              |                                                                                                    |  |  |
| $\mathcal{F}$ $\left[\left[\left[\left[1\right]\right] \right]$ $x = \int \mathbf{g} \cdot \xi \cdot \xi \cdot \xi \cdot \xi$<br>$\bullet$<br>$\alpha$<br>$\sqrt{6}$ $\rightarrow$ $\sqrt{6}$<br>匾<br>Мой сайт |                                                                                                    |  |  |
| ₩<br>圍<br>ш<br>Þ                                                                                                    |                                                                                                    |  |  |
| Дано:<br>$^{+}$                                                                                                    | Вычисле<br>Греческая<br>$\mathbf{z}$                                                                                                    |  |  |
| $x(t) := 2t^3 - 4t^2 + 5$                                                                                                    | $\mathbf{r} = \mathbf{r}$<br>$\theta$<br>$\gamma \delta s \zeta$<br>$\beta$<br>$\eta$<br>$\alpha$                                                                                                    |  |  |
| $R_2 := 60$ CM;<br>$r_2 := 60$ CM;                                                                                                    | $\rightarrow$ $\rightarrow$ fx<br>$\lambda$ $\mu$ $\nu$ $\xi$<br>$\tilde{\mathsf{K}}$<br>$\circ$<br>$\pi$<br>J.<br>$xf$ xfy $xf$ y<br>$\rho$<br>φ<br>$\chi$<br>$\sigma$<br>$\upsilon$<br>Ψ<br>$\tau$<br>$\omega$ |  |  |
| $R_3 := 20$ CM; $r_3 := 35$ CM;                                                                                                    | Ε<br>H<br>B<br>Δ<br>Ζ<br>А<br>$\Gamma$<br>Θ                                                                                                    |  |  |
| $R_4 := 45$ CM; $r_4 := 25$ CM;                                                                                                    | $\mathbf{z}$<br>График<br>$\prod$<br>K<br>A M N<br>日<br>$\circ$                                                                                                    |  |  |
| $t_0 := 0$ c; $t_1 := 2$ c; $t_2 := 5$ c;<br>$\leftarrow$                                                                                                    | $\approx$<br>设<br>T Y Ф X Y<br>P<br>Ω<br>Σ<br>Ø,<br>⊕<br>æ,<br>1 英 2:                                                                                                    |  |  |
| Нажмите F1 для справки.                                                                                                    | Авто<br>Страница 1                                                                                                    |  |  |

Рисунок 5.4 – Окно программы MathCAD,

#### Условие залачи

Определим скорость и ускорение рейки 1 для момента времени t по формулам:

$$
v_1 = \dot{x},
$$

$$
a_1 = \dot{v}_1.
$$

Полученные значения представлены на рисунке 5.5.

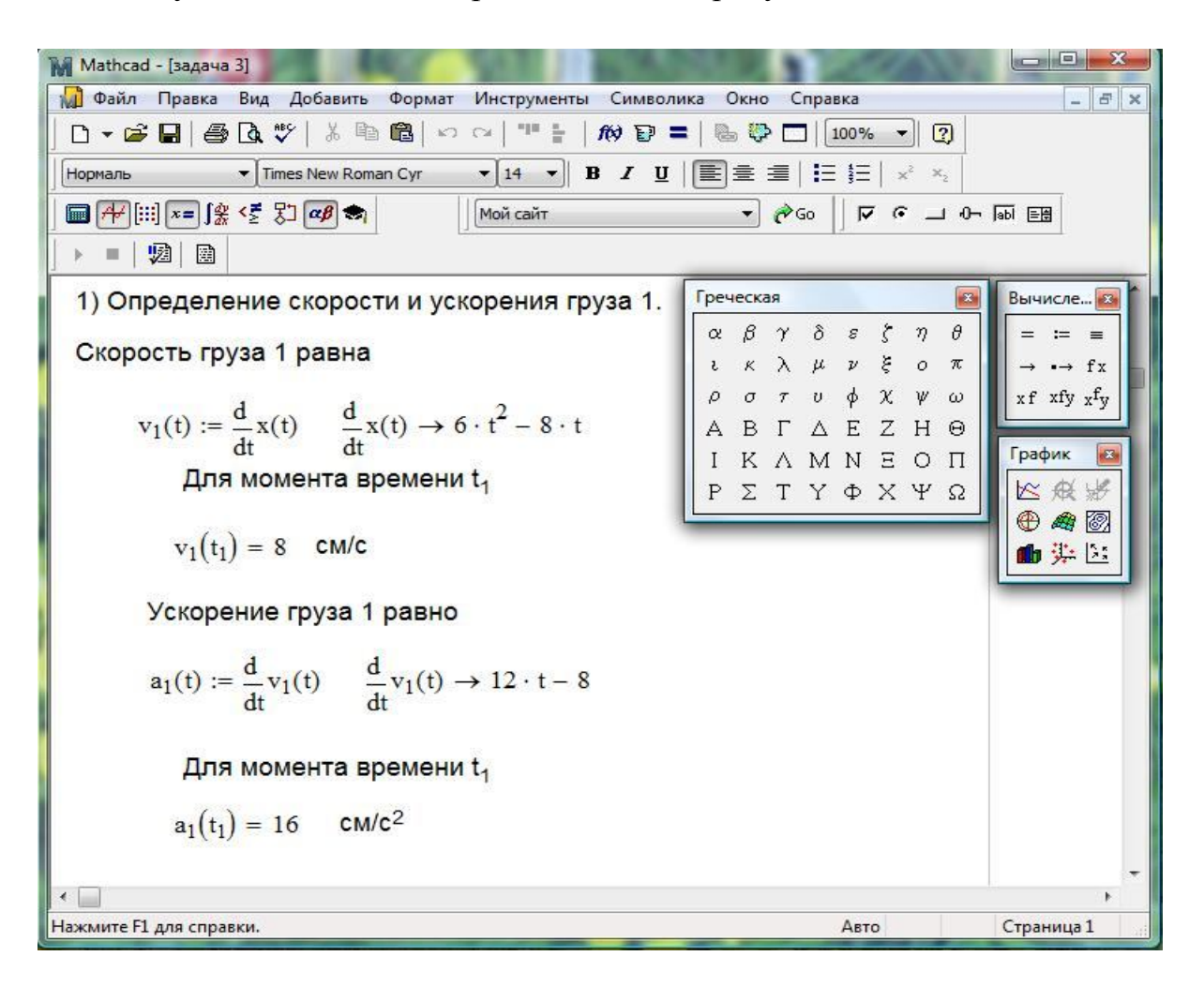

Рисунок 5.5 - Окно программы MathCAD,

значения скорости и ускорения рейки 1

Проводим кинематический анализ, т.е. выражаем угловую скорость колеса *4* через скорость рейки *1*. Определяем угловое ускорение колеса *4* для момента времени *t* по формуле (10) (рисунок 5.6).

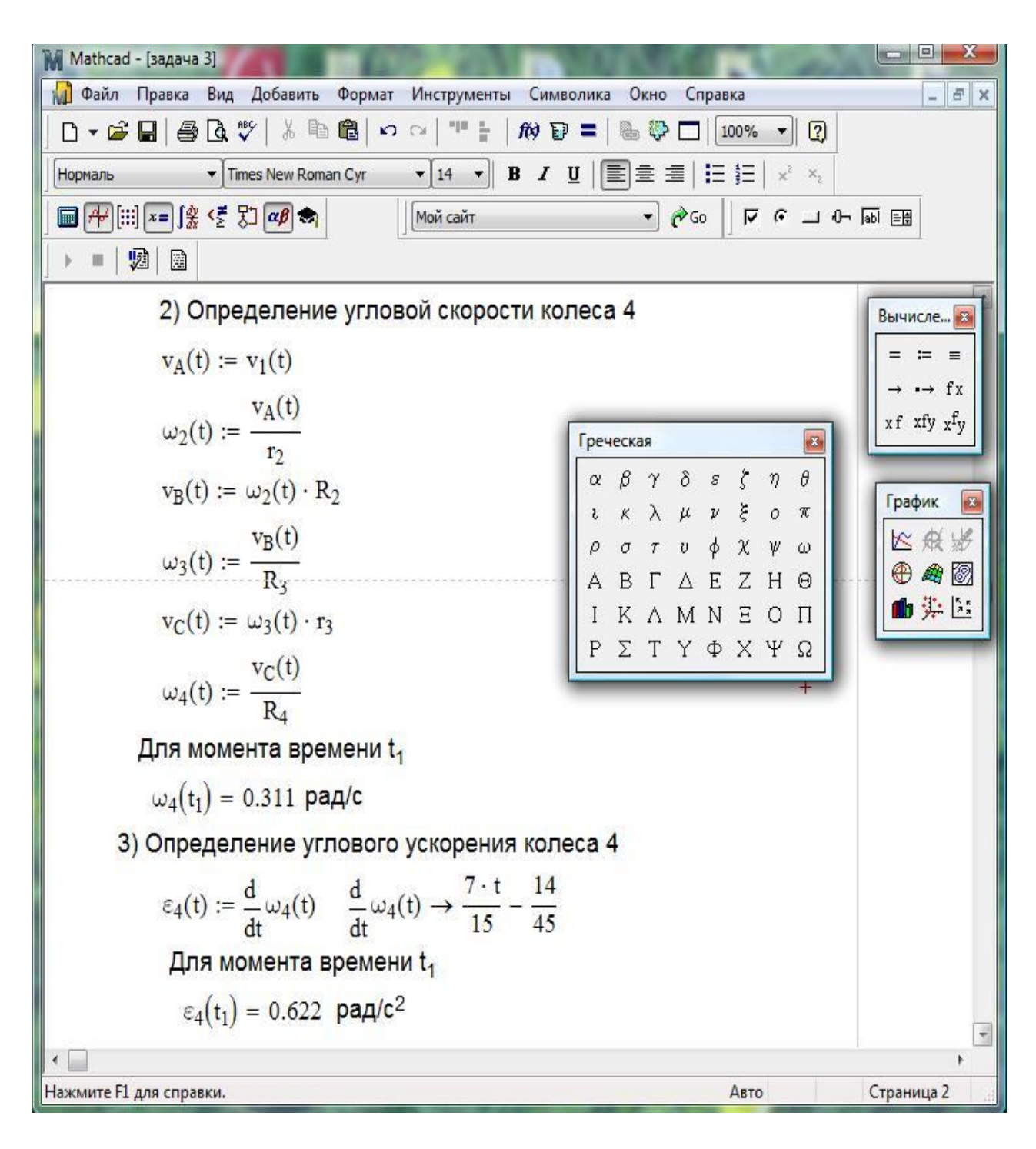

Рисунок 5.6 – Окно программы MathCAD,

кинематический анализ механизма

Скорость и ускорение точки М для момента времени t определим по формулам (11), (12), (13), (14) и (15) (рисунок 5.7)

| Mathcad - [задача 3]<br>M                                                                                                    |                                                                                                    | $\mathbf{x}$<br>$\Box$<br><b>SC20</b>                                         |
|----------------------------------------------------------------------------------------------------|----------------------------------------------------------------------------------------------------|-------------------------------------------------------------------------------|
| M<br>Файл Правка Вид Добавить Формат<br>Символика<br>Инструменты                                                                                                    | Окно<br>Справка                                                                                               | F X<br>L.                                                                     |
| D ▼ B B B Q ♥   ☆ 4 8   ∽ ~<br>的日<br>k                                                                                                    | $\boxed{2}$<br>100%<br>е<br>b<br>$\blacksquare$                                                               |                                                                               |
| Нормаль<br>Times New Roman Cyr<br>$B$ <i>I</i> $\underline{U}$<br>$-14$<br>$\bullet$                                                                                                    | 国皇皇臣臣<br>$\mathbb{X}_2$                                                                                       |                                                                               |
| $\mathcal{F}$ $\left[\left[\left[\left[1\right]\right] \right] x = \int_{\mathcal{X}} \mathcal{F} \mathcal{F} \mathcal{F} \left[\left[1\right] \right] \alpha \beta$<br>Мой сайт<br>$\Box$ | $\alpha$<br>$\nabla$ $\hat{G}$ $\rightarrow$ $\theta$ $\overline{ab}$ $\overline{EB}$<br>$\blacktriangledown$ |                                                                               |
| 骃<br>圍                                                                                                    |                                                                                                    | Вычисле <b>3</b>                                                              |
| 4) Определение скорости и ускорения точки М                                                                                                    |                                                                                                    | $\mathcal{C}^{\text{max}}$<br>$\equiv$<br>Ħ<br>$\rightarrow$ $\rightarrow$ fx |
|                                                                                                    |                                                                                                    |                                                                               |
| $v_M(t) := \omega_4(t) \cdot r_4$                                                                                                    | Греческая<br>×.                                                                                               | $xf$ xfy $xf$ y                                                               |
| $a_{\tau M}(t) := \epsilon_4(t) \cdot r_4$                                                                                                    | $\delta$<br>ţ<br>θ<br>$\beta$<br>$\gamma$<br>$\varepsilon$<br>$\eta$<br>α                                     | График                                                                        |
|                                                                                                    | $\xi$<br>$\lambda$ $\mu$ $\nu$<br>$\cal{O}$<br>$\pi$<br>K<br>ł.                                               | $\mathbb{E}$                                                                  |
| $a_{nM}(t) := \omega_4(t)^2 \cdot r_4$                                                                                                    | φ<br>χ<br>ψ<br>U<br>σ<br>$\tau$<br>ρ<br>ω                                                                     | 区投影<br>40<br>⊕                                                                |
|                                                                                                    | Ζ<br>E<br>H<br>B<br>Θ<br>Δ<br>А                                                                               |                                                                               |
| $a_M(t) := \sqrt{a_{\tau M}(t)^2 + a_{nM}(t)^2}$                                                                                                    | $\Xi$<br>A M N<br>K<br>$\circ$<br>$\prod$                                                                     | 面染区                                                                           |
| Для момента времени t <sub>1</sub>                                                                                                    | ΣΤΥΦΧΨΩ<br>P                                                                                                  |                                                                               |
|                                                                                                    |                                                                                                    |                                                                               |
| $v_M(t_1) = 7.778$ cm/c                                                                                                    |                                                                                                    |                                                                               |
| $^{+}$<br>$a_M(t_1) = 15.743$ cm/c <sup>2</sup>                                                                                                    |                                                                                                    |                                                                               |
|                                                                                                    |                                                                                                    | $\tau$                                                                        |
|                                                                                                    |                                                                                                    |                                                                               |
| Нажмите F1 для справки.                                                                                                    | Авто                                                                                                    | Страница 2                                                                    |

Рисунок 5.7 – Окно программы MathCAD,

определение скорости и ускорения точки *М*

На рисунке 5.8 показаны направления угловой скорости и ускорения колеса *4*, векторы скорости и ускорения рейки *1*, а также векторы скорости, тангенциального, нормального и полного ускорений точки *М*.

Для построения графиков необходимо в меню Вставка (команда Графики) выбрать шаблон двухмерного графика (X-Y Зависимость). В шаблон необходимо ввести переменную, функцию и пределы изменения переменной и функции. Пределы изменения устанавливаются программой в случае если они не заданы. Полученные графики показаны на рисунке 5.9.

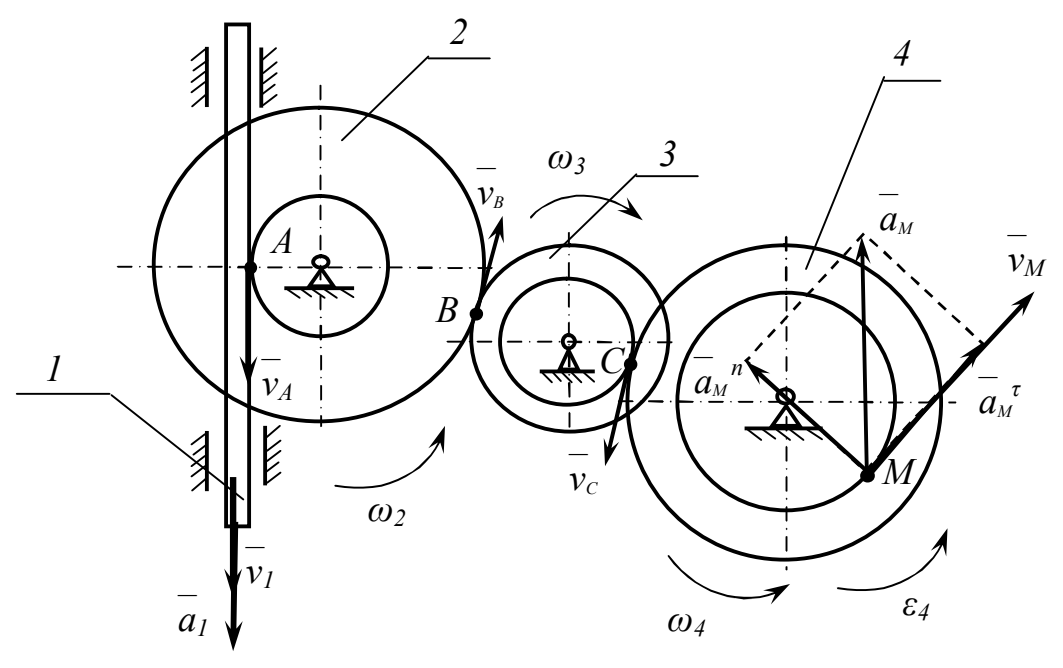

Рисунок 5.8 - Направления скоростей и ускорений

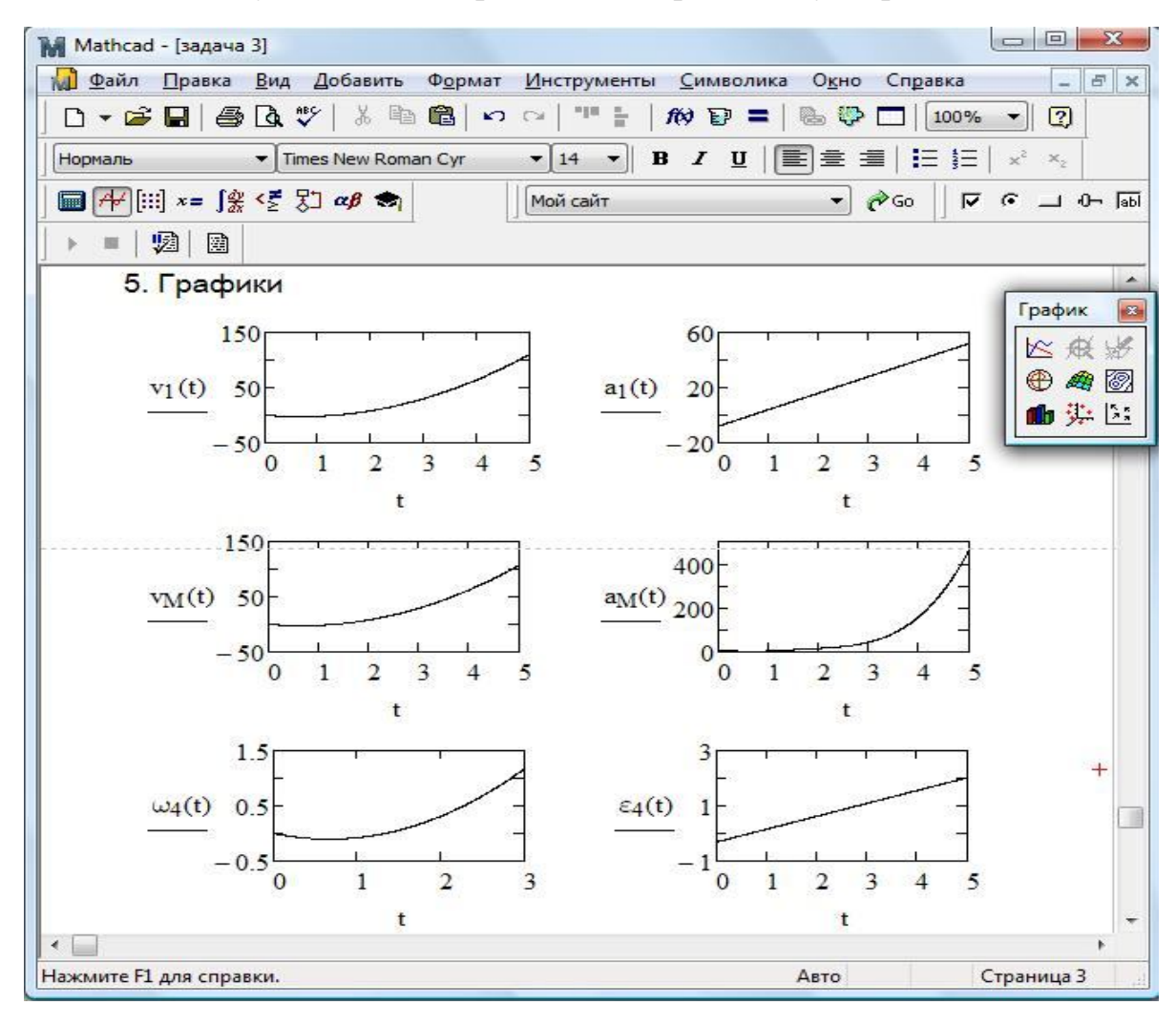

Рисунок 5.9 - Окно программы MathCAD,

графики

### **6 Литература, рекомендуемая для изучения дисциплины**

1 Тарг, С. М. Краткий курс теоретический механики: учеб. для втузов / С. М. Тарг.- 11-е изд., испр. - М. : Высш. шк., 1995. - 416 с.

2 Попов, М. В. Теоретическая механика: краткий курс: учеб. для втузов / М. В. Попов. - М. : Наука, 1986. - 335 с.

3 Дьяконов, В. Mathcad 8/2000: специальный справочник / В. Дьяконов . - СПб. : Питер, 2001. - 592 с.

4 Плис, А. И. Маthcad 2000. Математический практикум для экономистов и инженеров [Текст] : учеб. пособие / А. И. Плис, Н. А. Сливина . - М. : Финансы и статистика, 2000. - 656 с.

5 Бать, М. И. Теоретическая механика в примерах и задачах: учеб. пособие. В 3 т. Т. 1. Статика и кинематика / М. И. Бать, Г. Ю. Джанелидзе, А. С. Кельзон . - М.: Наука, 1973. – 488 с.

6 Мещерский, И. В. Задачи по теоретической механике: учеб. пособ. для вузов / И. В. Мещерский; под ред. В. А. Пальмова, Д. Р. Меркина.- 40-е изд., стер. - CПб.: Лань, 2004. - 448 с.

7 Сборник заданий для курсовых работ по теоретической механике: учеб. пособие / под общ. ред. А. А. Яблонского.- 17-е изд., стер. - М. : КноРус, 2010. - 392 с